# **Splunk User Guide**

As recognized, adventure as competently as experience more or less lesson, amusement, as skillfully as concurrence can be gotten by just checking out a book **Splunk User Guide** afterward it is not directly done, you could resign yourself to even more as regards this life, on the subject of the world.

We come up with the money for you this proper as competently as easy pretentiousness to get those all. We have the funds for Splunk User Guide and numerous book collections from fictions to scientific research in any way. among them is this Splunk User Guide that can be your partner.

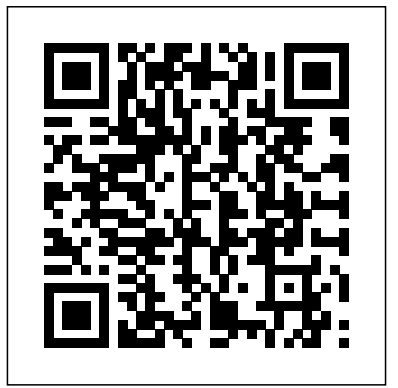

**Documentation - Splunk Documentation** Splunk Quick Reference Guide. The Splunk Quick Reference Guide is a sixpage reference card that provides fundamental search concepts, commands, functions, and examples. This guide is available online as a PDF file. Note: The examples in this quick reference use a leading ellipsis (...) to indicate that there is a search before the pipe operator. A leading pipe indicates that the search command is a generating command and prevents the command-line interface and

Splunk Web from prepending the ... **Splunk in 60 Minutes | Splunk Tutorial For Beginners | Splunk Training | Splunk Tutorial | Edureka** *Splunk tutorial for beginners - Splunk training - Splunk video course - Class 1* **SplunkCoreCertifiedPowerUser-PracticeTest Basic Searching in Splunk** *Splunk Tutorial | What Is Splunk | Splunk Tutorial For Beginners | Splunk Careers | Intellipaat* **Splunk Administration Tutorial | Splunk Roles and User Administration SPLK-1001 Real Questions - Splunk Core Certified User Splunk Basic: How to create dashboard with interactive filters and submit button** *\"Splunk Enterprise 6 Basic Search\" Webinar: Splunk Enterprise Security (Splunk ES) Splunk Fundamentals and Splunk Certifications // Splunk*

*Certification Promotion Aug 1 to Oct 31 2020 Splunk CIM (Common Information Model) - Video Tutorial*

**Top 5 Free Certification you must do in 2020 |Eduonix***Splunk Certification | Splunk Certification Path | Splunk Certified Power User and Admin Training* SPLK-1002 Real Questions - Splunk Core Certified Power User Create Dashboards in Splunk **Enterprise** 

Splunk Tutorial for Beginners | Splunk Training for Beginners | Intellipaat**Splunk For Security Vs. SIEM** Splunk: Creating a Simple Lookup **Splunk Education: Creating and Using Event Types**

Splunk for Security Investigation: Endpoint Advanced Malware Analysis Should Not Go for \"Splunk Core Certified User\" Without Watching This

Video,NeedToKnowSPLK-1001*Splunk Enterprise Security Training | Splunk Security Training | Intelllipaat Discussion on different Splunk Certification Paths* SPLK-1001 Splunk Core Certified User Real Exam Questions **Threat Hunting in the Modern SOC with Splunk** Splunk Security Investigations, Part 1: Threat Detection *CNIT 50: Splunk Certification QuickBooks Tutorial: QuickBooks 2020*

## *Course for Beginners (QuickBooks Desktop)*

Splunk is a software platform to search, analyze and visualize the machinegenerated data gathered from the websites, applications, sensors, devices etc. which make up your IT infrastructure and business. If you have a machine which is generating data continuously and you want to analyze the machine state in real time, then how will you do it?

### **Introduction Trellis layout - Splunk**

Splunk is a software which processes and brings out insight from machine data and other forms of big data. This machine data is generated by CPU running a webserver, IOT devices, logs from mobile apps, etc. It is not necessary to provide this data to the

end users and does not have any business configuration file definitions and user-defined meaning. patterns. Use the Field Extractor tool to

#### Splunk User Guide - Varonis

Why Choose the Splunk User Certification Program? Before emphasizing the Splunk Core Certified User preparation guide, let us reflect on Splunk's basics and its importance. Splunk is proprietary software that provides a web-based interface for searching, monitoring, and evaluating machine-based big data. Preparation Guide for the Splunk Core Certified User Exam ...

### **NXLog User Guide | Log Collection Solutions**

A machine learning model is an encoded lookup file created by from a fit search command using the into clause, persisting the learned behaviors to a file on disk for use in later searches on net new data using the apply command. Splunk Data Models are knowledge objects for organizing and accelerating your data in the Splunk platform. *Splunk Core Certified Power User | Splunk* This document provides a brief walkthrough of installing and configuring Dell EMC VxFlex integrated rack App and Dell EMC PowerFlex integrated rack Add-on for Splunk. **Splunk - Quick Guide - Tutorialspoint**

Splunk software processes events at index-time and search-time, the software extracts fields based on

automatically generate and validate field extractions at search-time using regular expressions or delimiters such as spaces, commas, or other characters. Events

What Is Splunk? A Beginners Guide To Understanding Splunk ...

Access the Varonis App for Splunk, and the Alerts Dashboard window is displayed. Click the row of an entity for which you want a closer look. The window comprises two areas An "alerts over time" graph for the selected entity and timeframe. A list of all alerts for that entity, listed with the user, severity, and rule. *Preparation Guide for the Splunk Core Certified User Exam ...*

Search Tutorial. If you are new to Splunk software, start here! The Search Tutorial guides you through adding data, searching, and creating simple dashboards.

Getting Started With Splunk | Splunk The Splunk Store is your place to shop for amazing Splunk Swag plus some .conf20\* items! See the NEW SPLUNK T-SHIRT SLOGANS and limited-edition .conf20 SWAG. Select Shop Now or Buy Now > to be taken to the Splunk Store where you can add items to your cart, including old favorites like the first AND everpopular

**Splunk Quick Reference Guide - Splunk Documentation**

Splunk Cloud. All the benefits of Splunk, deployed and managed in a secure, reliable and scalable service. Take it for a spin with our free 14-day Splunk Cloud Trial and get up-and-running in as little as two days. **Concepts Additional Features - Splunk**

For detailed information on roles and how to assign users to roles, see the chapter "Users and role-based access control" in the Securing Splunk Enterprise manual. Find existing users and roles. To locate an existing user or role in Splunk Web, use the Search bar at the top of the Users or Roles page in the Access Controls section by selecting Settings > Access Controls. Wildcards are supported. By default Splunk Enterprise searches in all available fields for the string that you enter. © 2020 SPLUNK INC. Attendee Guide A Splunk Core Certified Power User has a basic understanding of SPL searching and reporting commands and can create knowledge objects, use field aliases and calculated fields, create tags and event types, use macros, create workflow actions and data models, and normalize data with the Common Information Model in either the Splunk Enterprise or Splunk Cloud platforms. This certification demonstrates an individual's foundational competence of Splunk's core software.

**About users and roles - Splunk Documentation** A Splunk Core Certified User is able to search, use

fields, create alerts, use look-ups, and create basic statistical reports and dashboards in either the Splunk Enterprise or Splunk Cloud platforms. This dashboard editor to build dashboards and add optional entry-level certification demonstrates an individual's basic ability to navigate and use Splunk You can create visualizations from the Search software. The prerequisite course listed below is highly recommended, but not required for candidates to register for the certification exam. Getting to Know Splunk: The Hands-On Administration Guide...

Splunk Add-on Builder User Guide. Download manual as PDF Version. Toggle navigation Splunk Before emphasizing the Splunk Core Certified Add-on Builder User Guide. Introduction About the Splunk Add-on Builder Learn more and get help Get started Install the Add-on Builder Design software that provides a web-based interface for your add-on Use the Add-on Builder ...

## **Frequently Asked Questions - Splunk Documentation**

You'll learn the basics of Splunk terminology, along with how to use the Splunk web interface to find the data you're looking for. You'll build your own Splunk environment, add and normalize data to the Common Information Model (CIM), create dashboards, and find events in your data.

Manage source types - Splunk Documentation You can use Splunk platform visualizations to organize and communicate data insights. Visualizations and dashboards let you help

users monitor or learn about important metrics and trends. You can use Simple XML or the interactive behavior. Visualization Concepts

## **Splunk User Guide**

You are here. Home » Resources » Documentation » NXLog User Guide. NXLog User Guide *Splunk Core Certified User | Splunk* User preparation guide, let us reflect on Splunk's basics and its importance. Splunk is proprietary searching, monitoring, and evaluating machinebased big data. It performs different functions, such as collecting, indexing, and correlating realtime ...